# **Einführung in die Programmierung**

# **Wintersemester 2014/15**

Prof. Dr. Günter Rudolph Lehrstuhl für Algorithm Engineering Fakultät für Informatik TU Dortmund

### **Kapitel 5: Funktionen**

## **Inhalt**

- Funktionen
	- mit / ohne Parameter
	- mit / ohne Rückgabewerte
- Übergabemechanismen
	- Übergabe eines Wertes
	- Übergabe einer Referenz
	- Übergabe eines Zeigers
- Funktionsschablonen (Übergabe von Typen)
- Programmieren mit Funktionen
	- + Exkurs: Endliche Automaten
	- + static / inline / MAKROS
- technische universität dortmund

G. Rudolph: Einführung in die Programmierung ▪ WS 2014/15 2

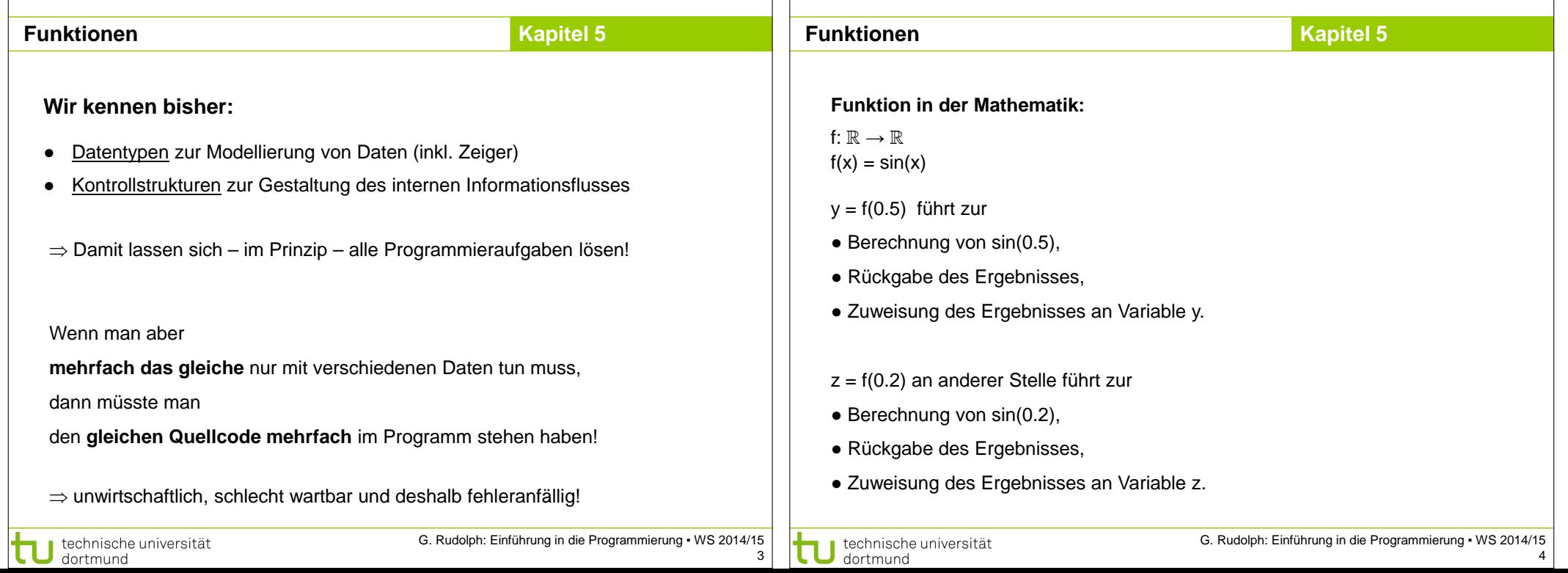

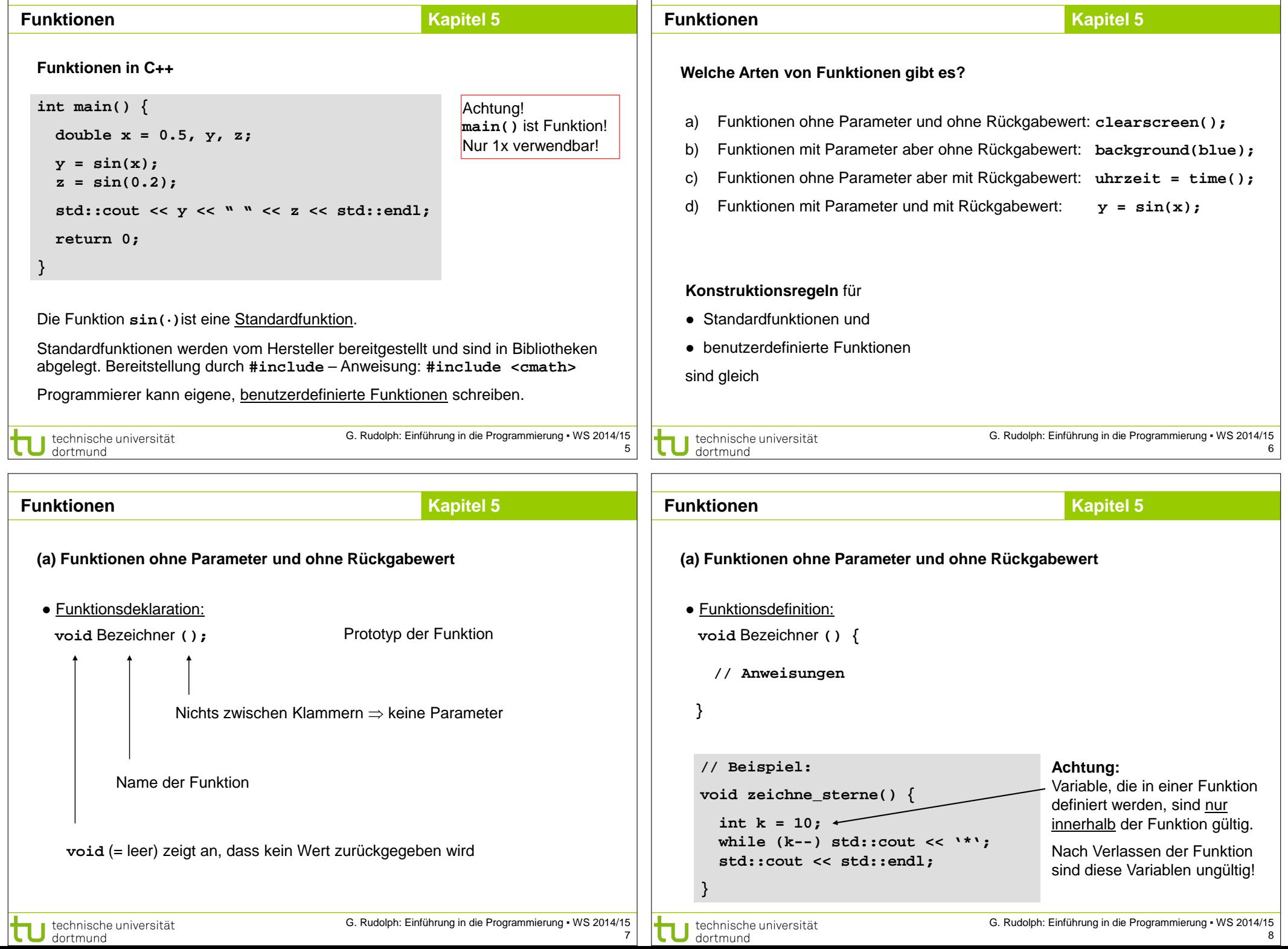

11

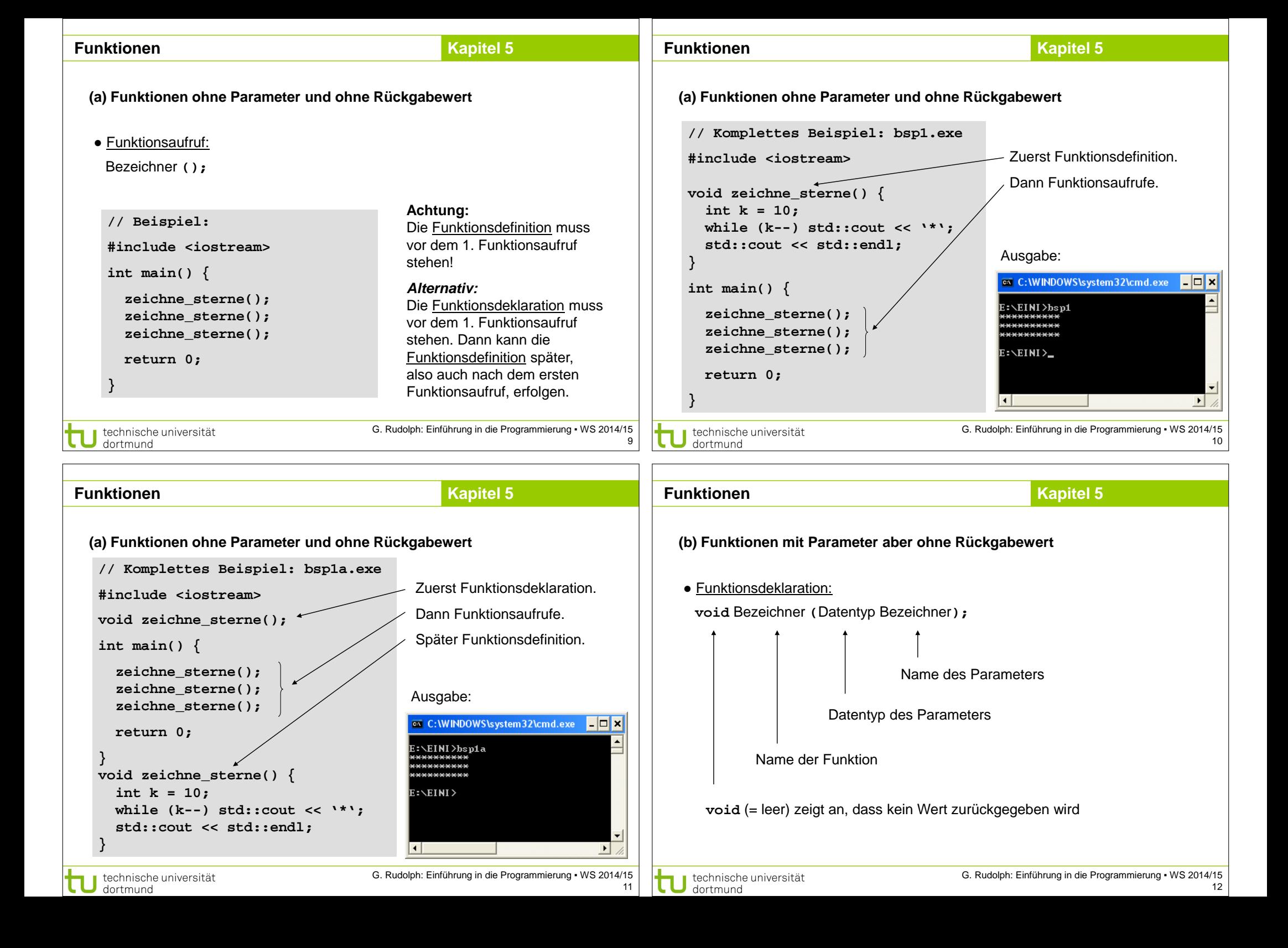

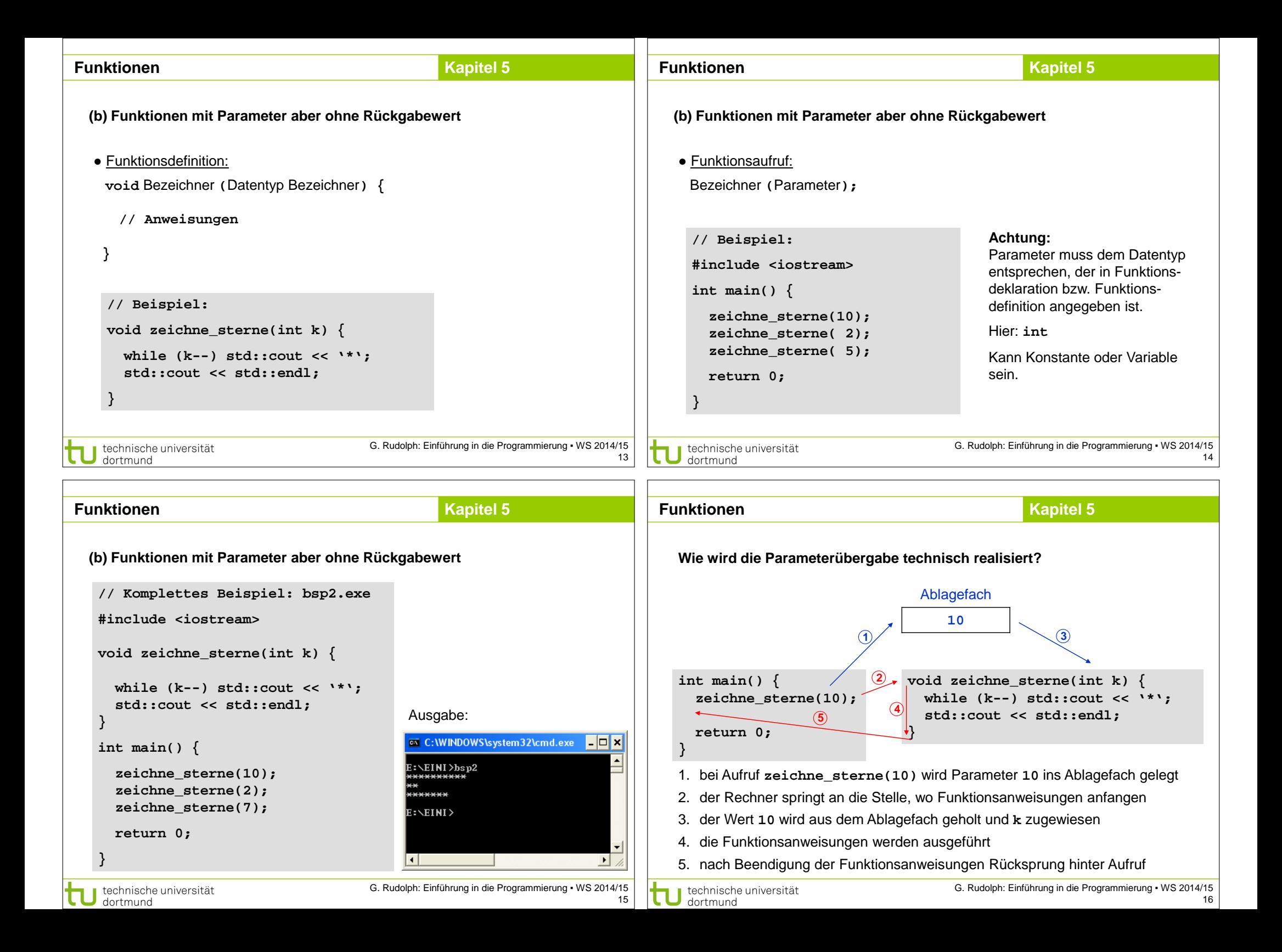

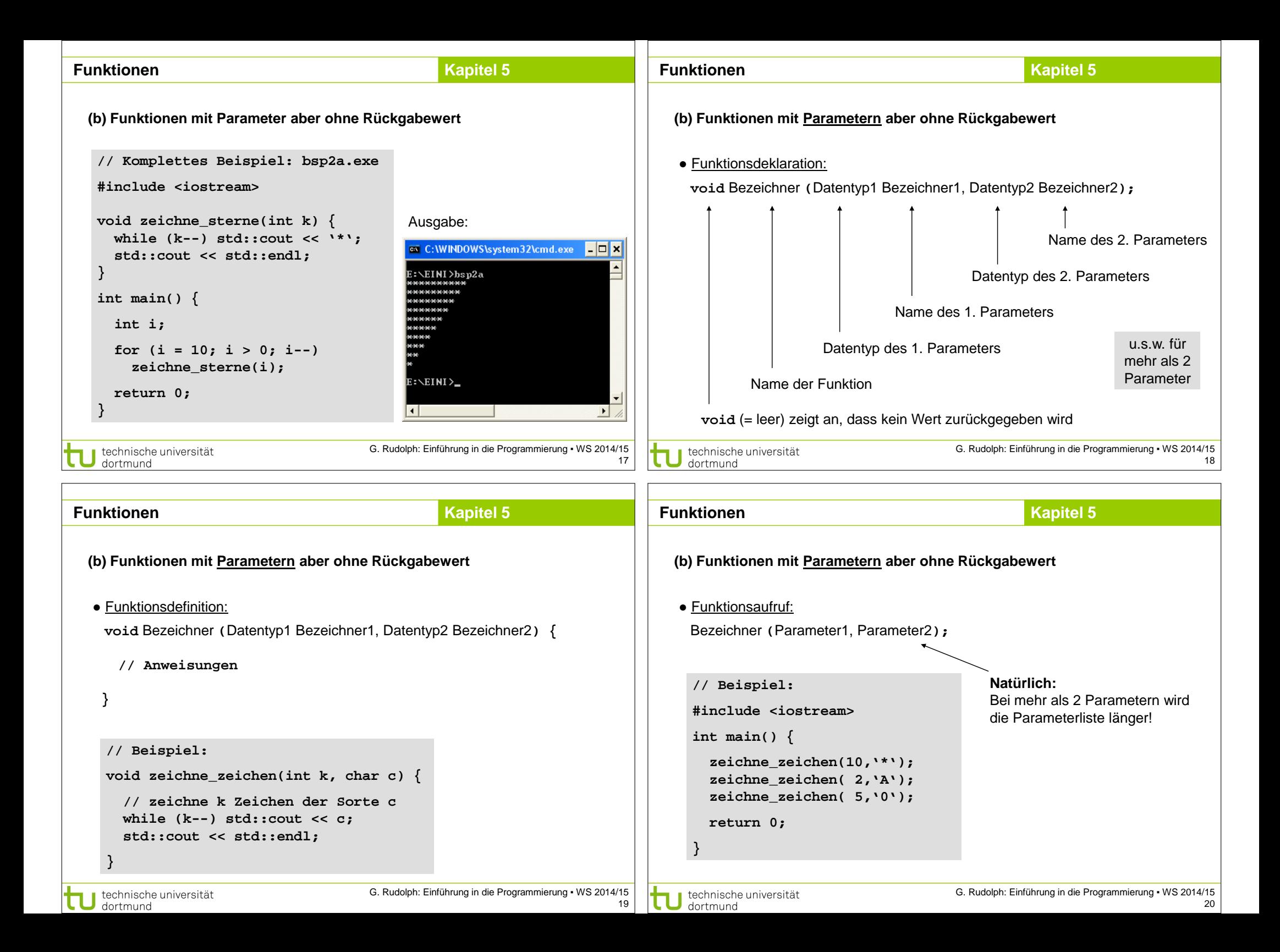

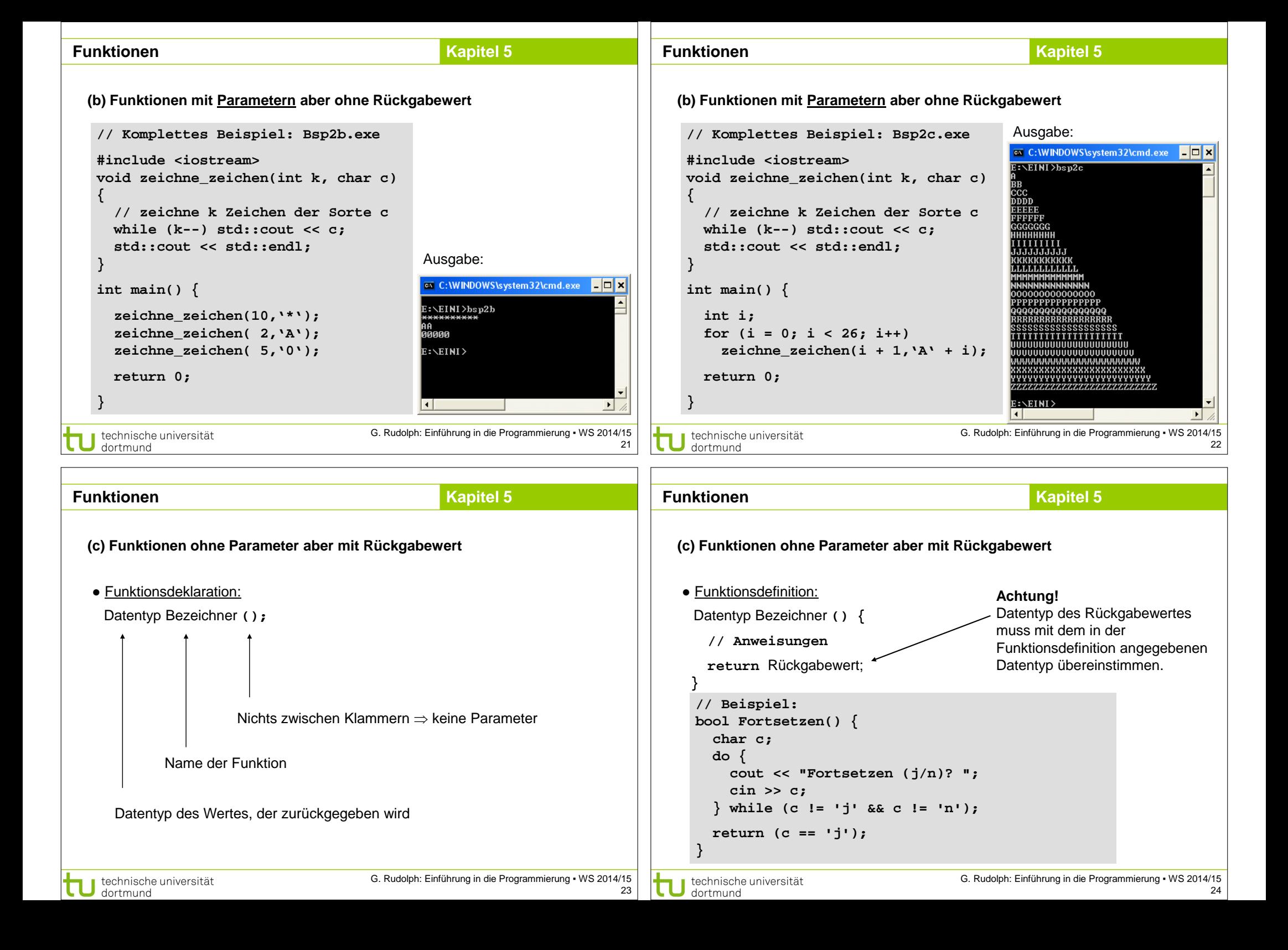

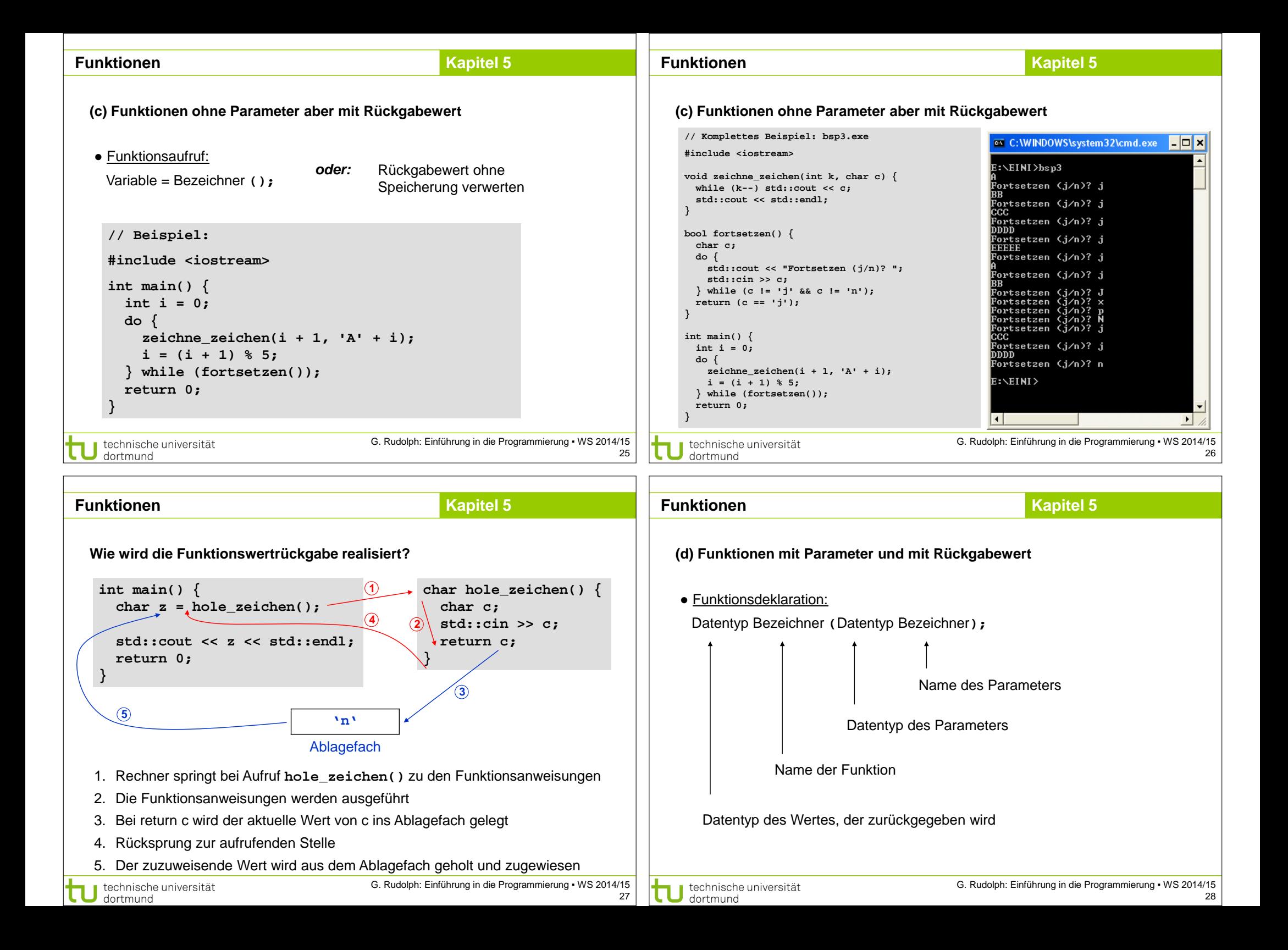

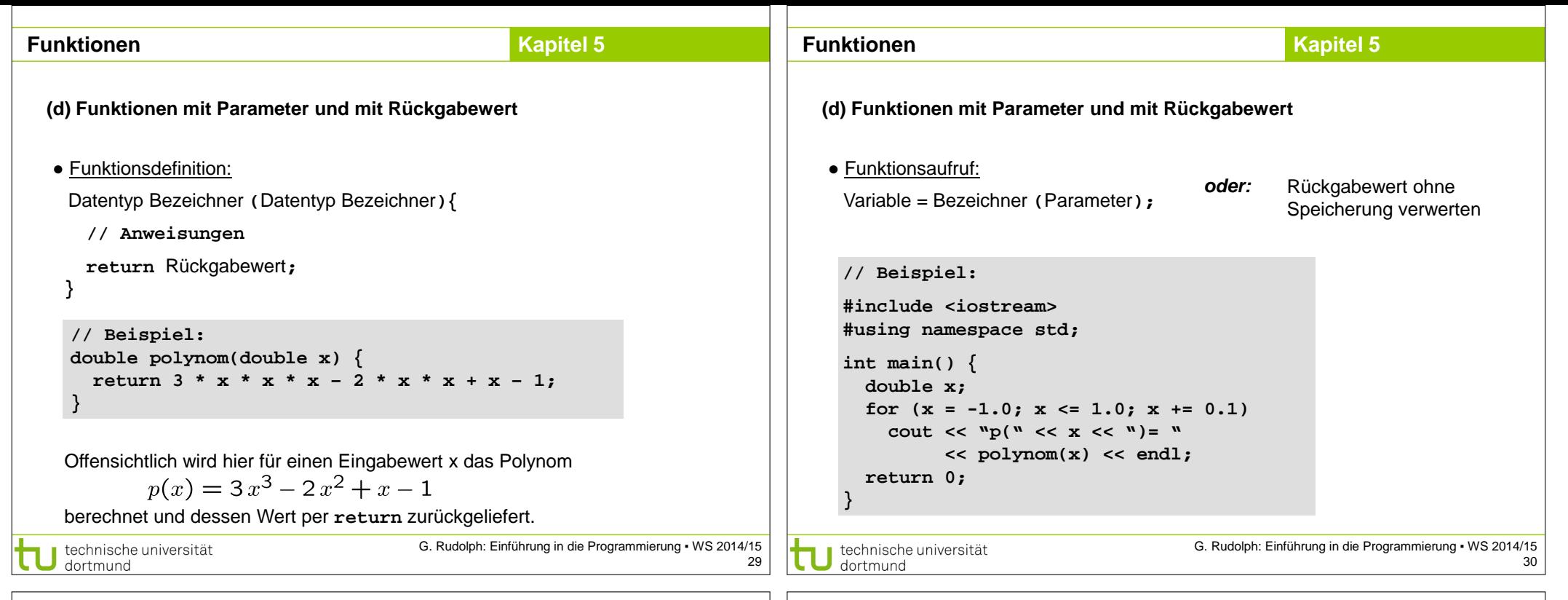

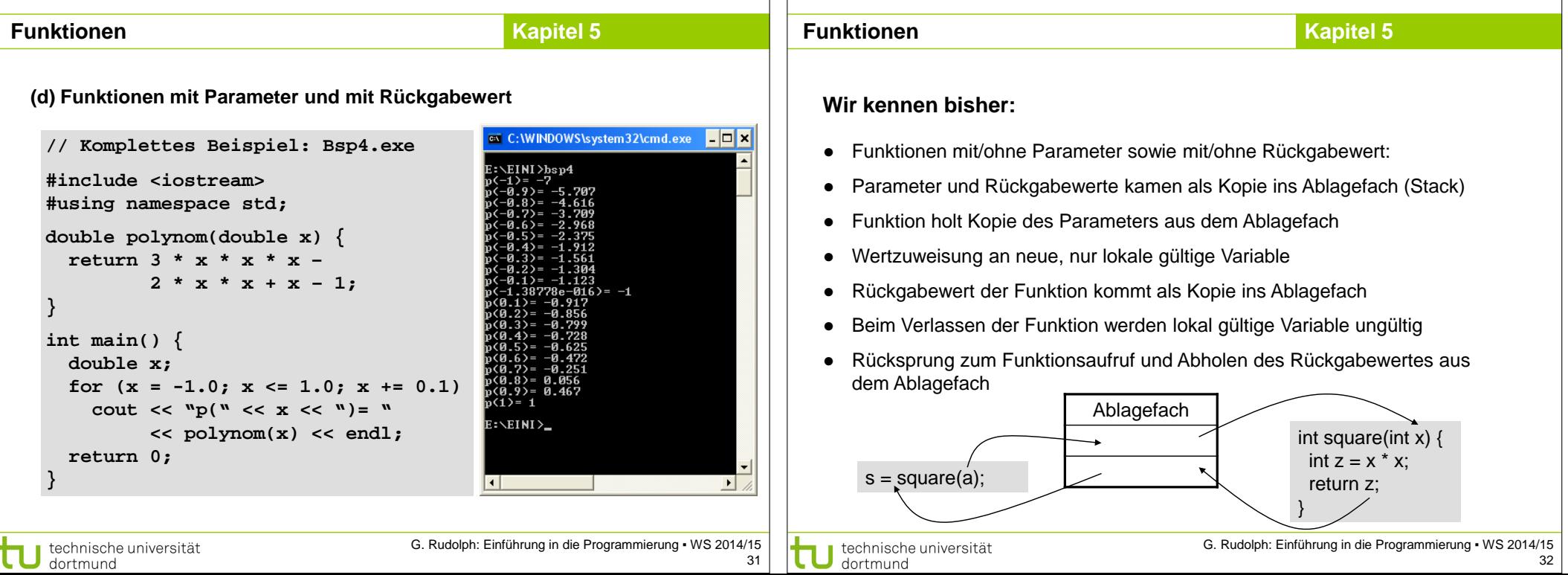

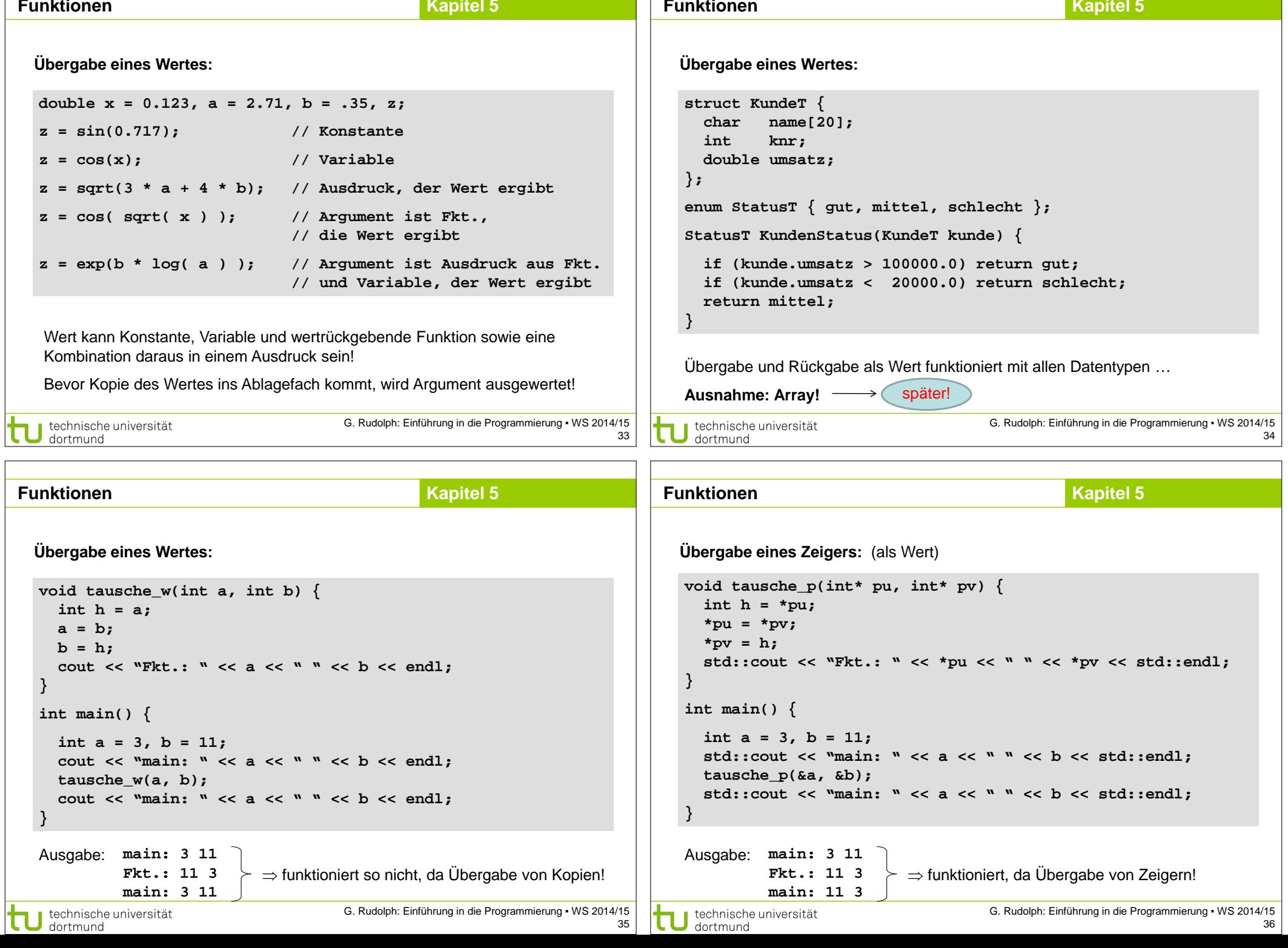

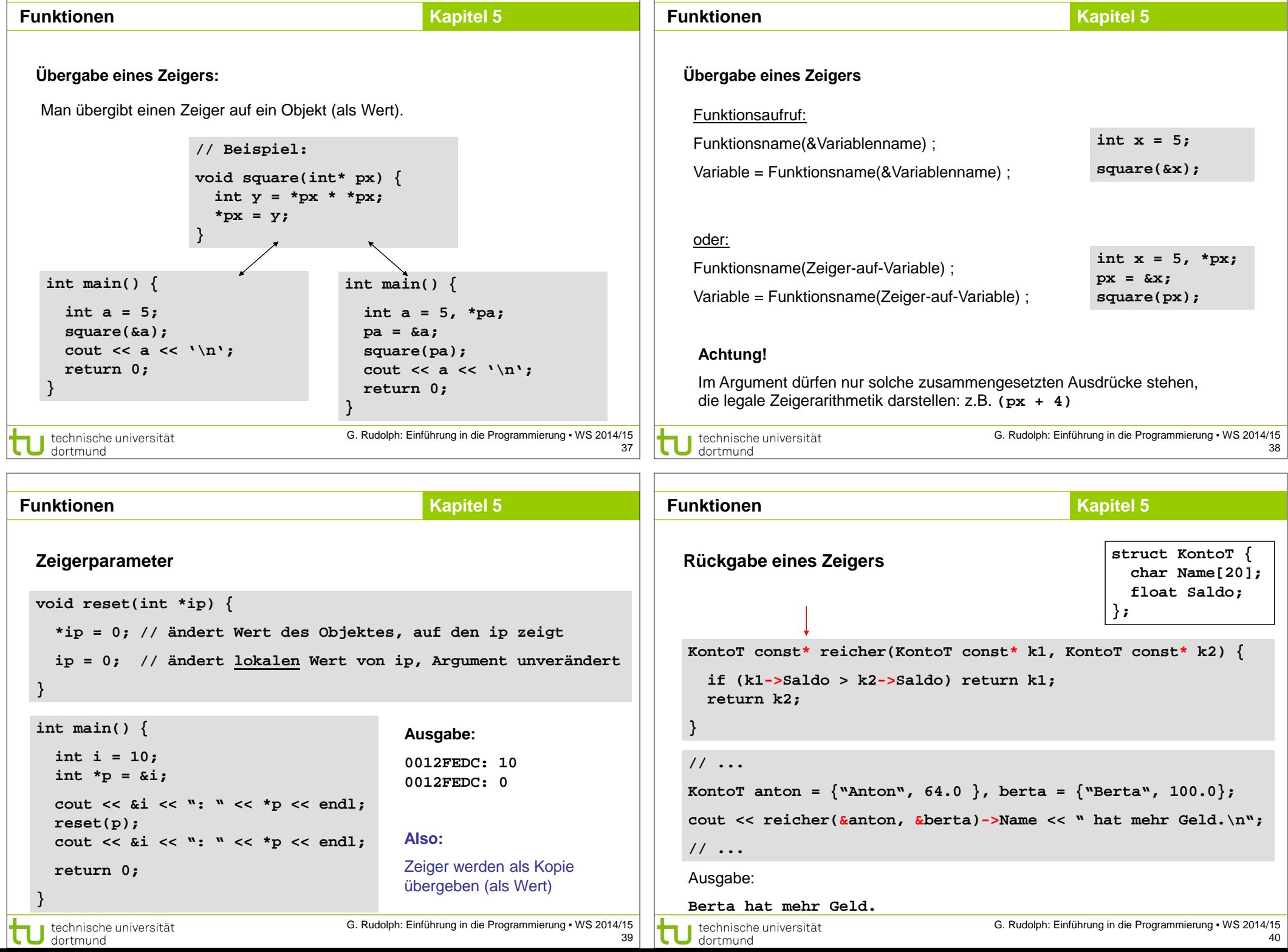

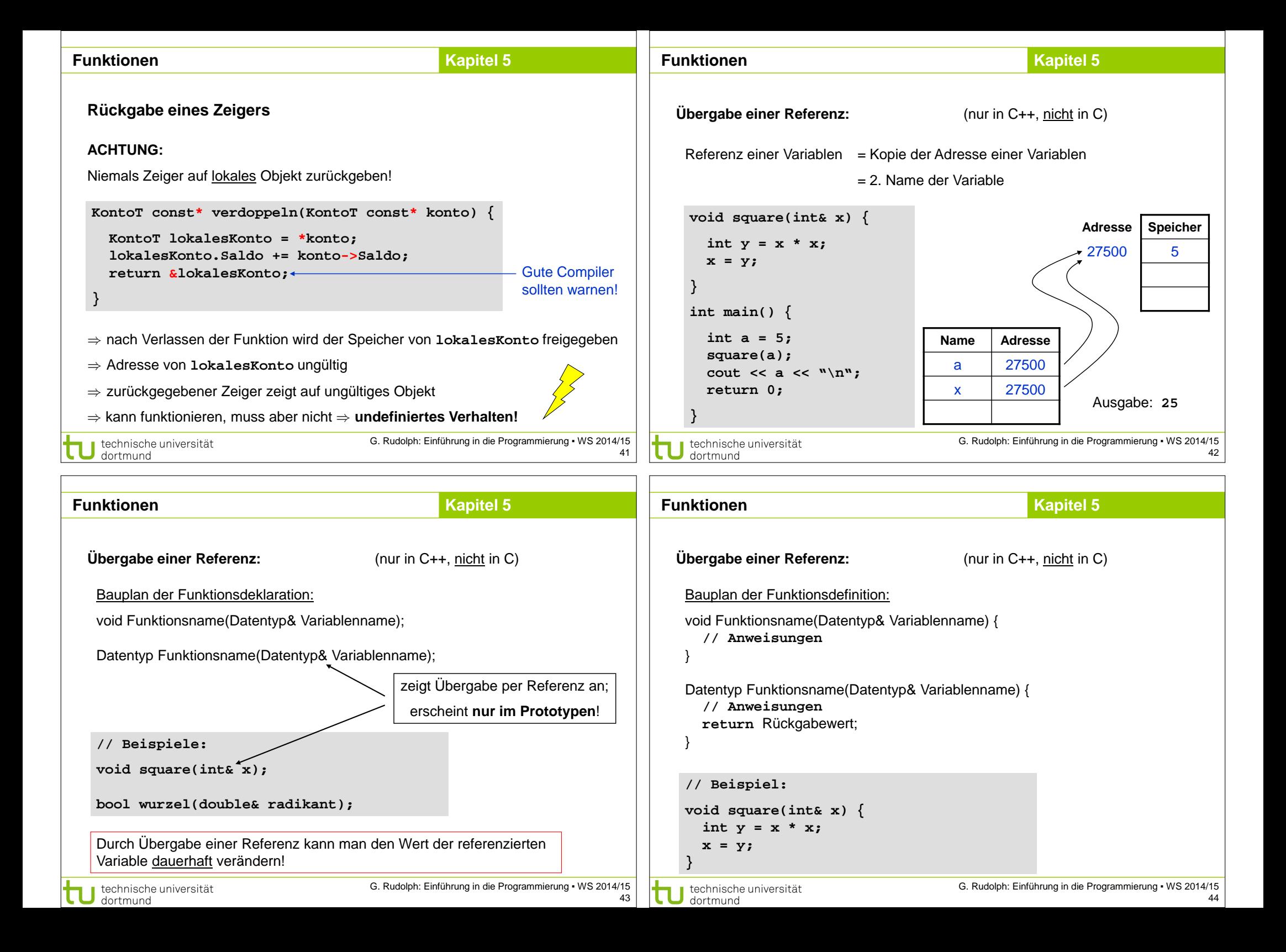

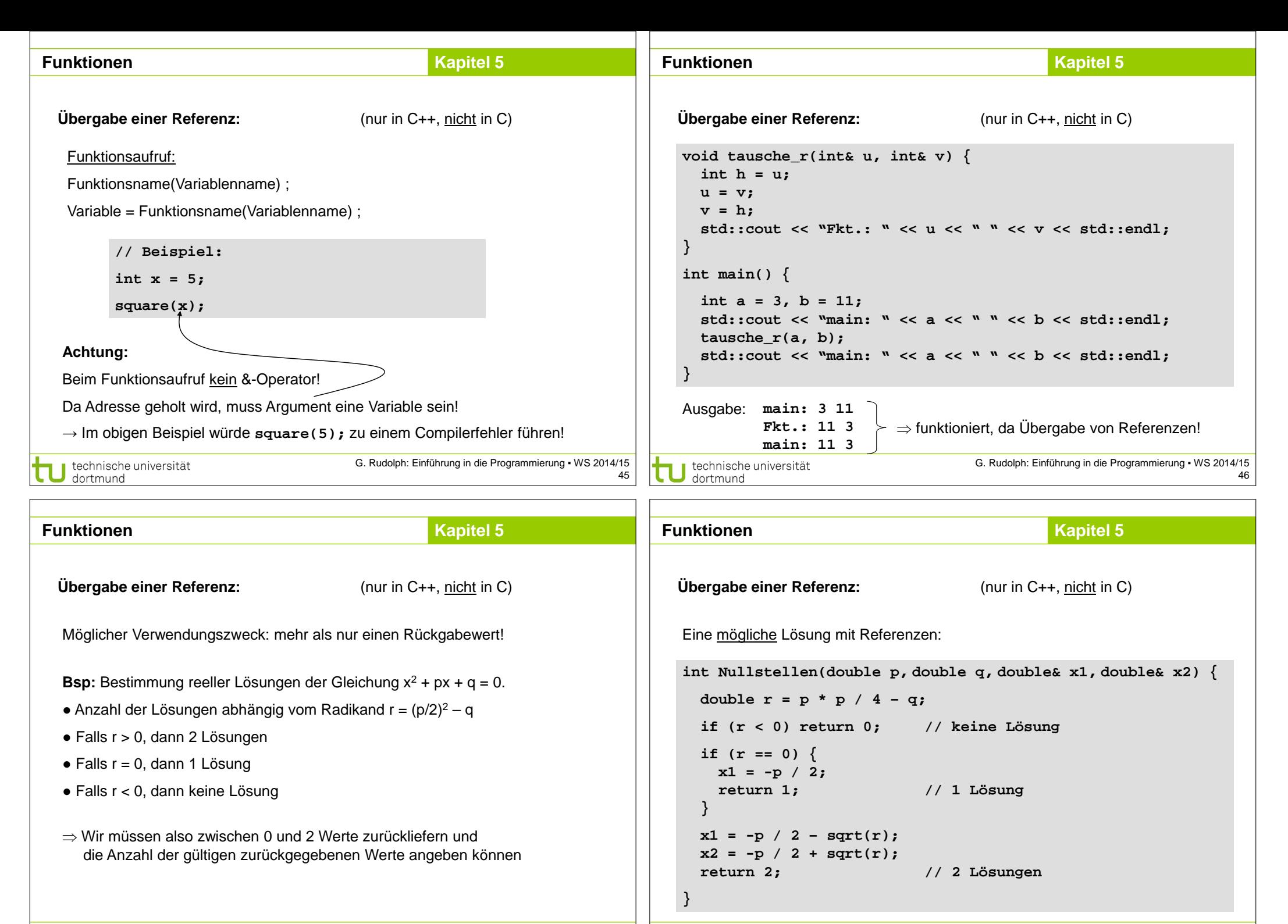

G. Rudolph: Einführung in die Programmierung ▪ WS 2014/15 47

technische universität

dortmund

```
technische universität
 dortmund
```
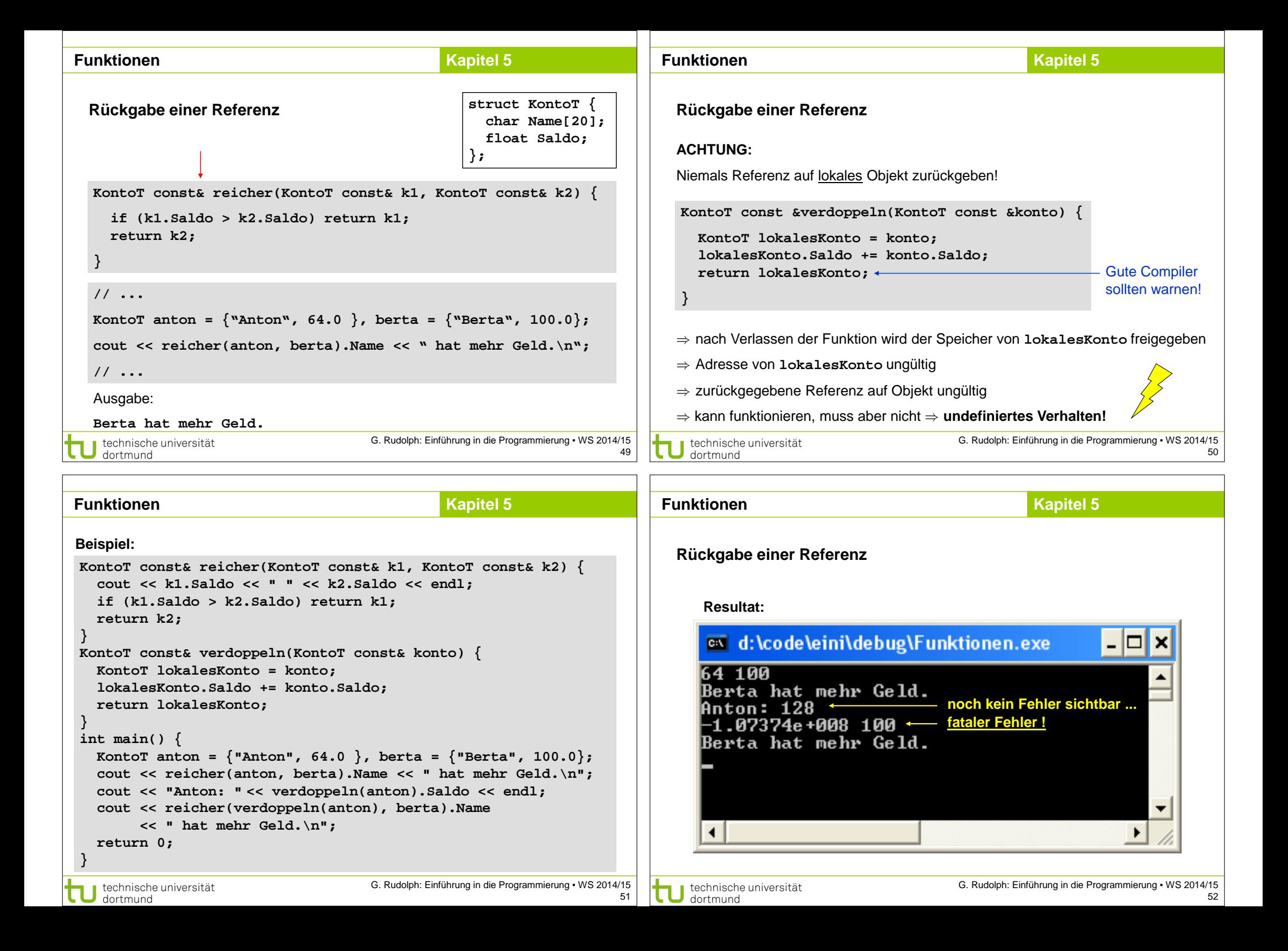

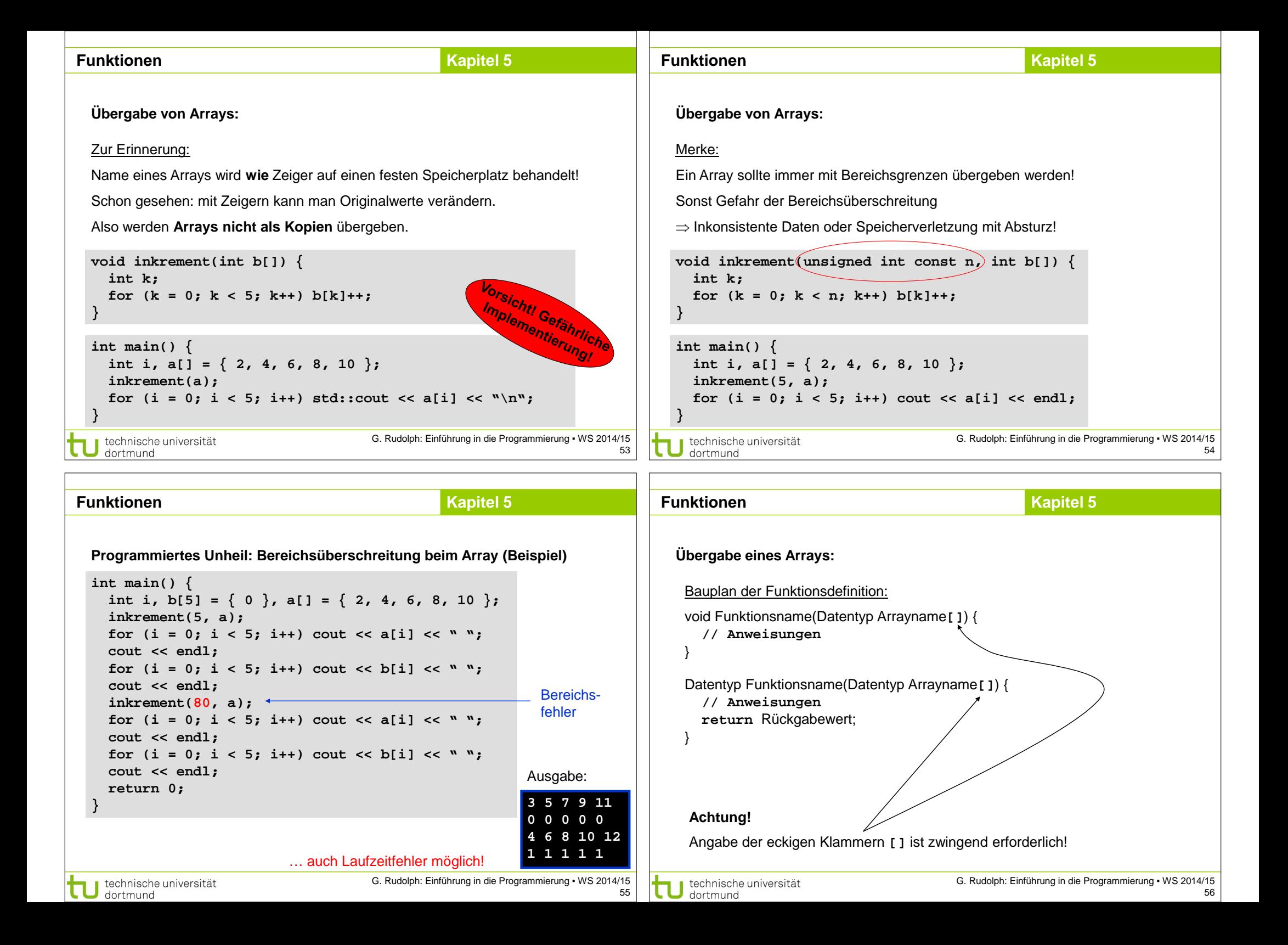

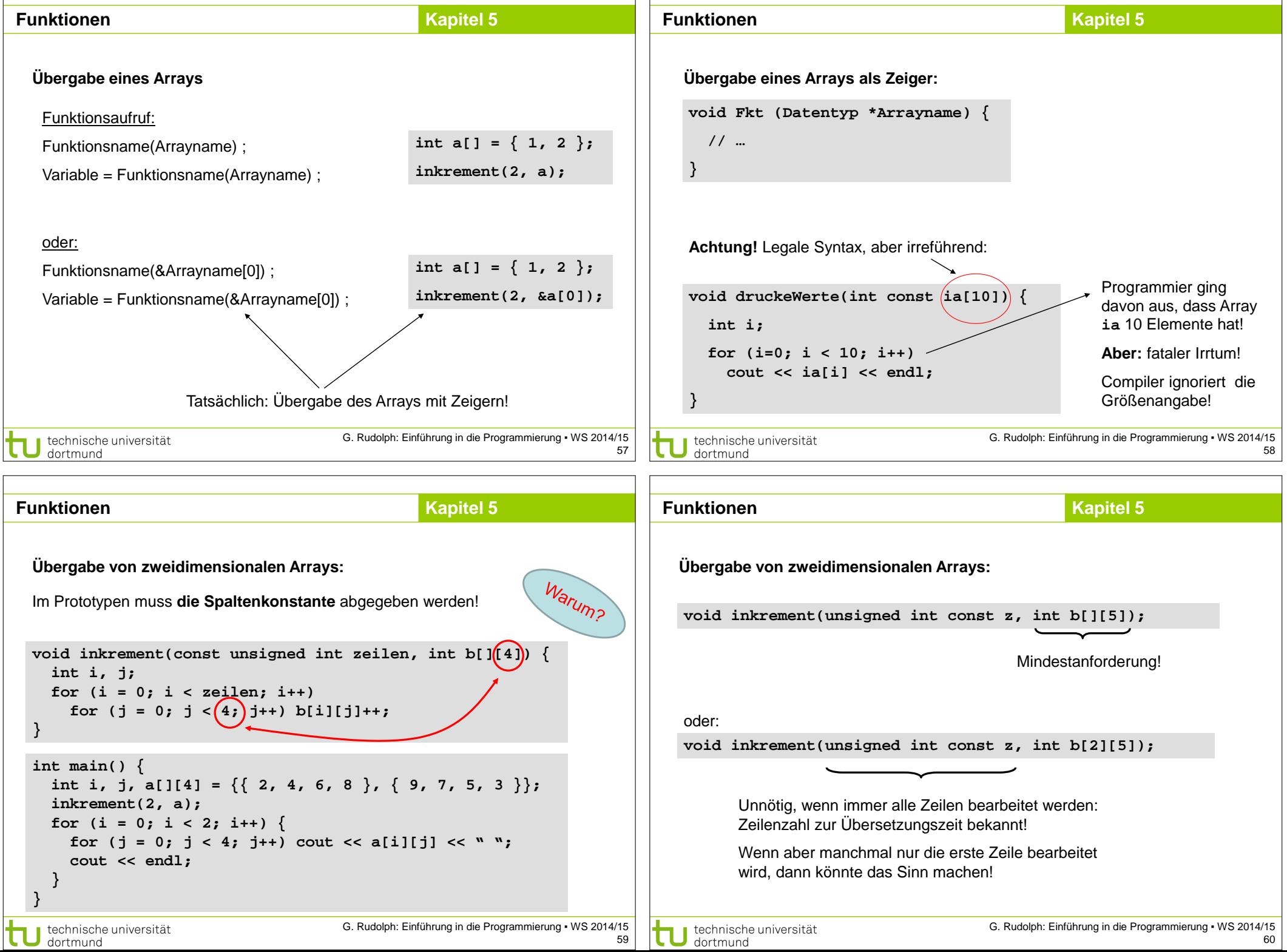

 $\mathcal{L}$ 

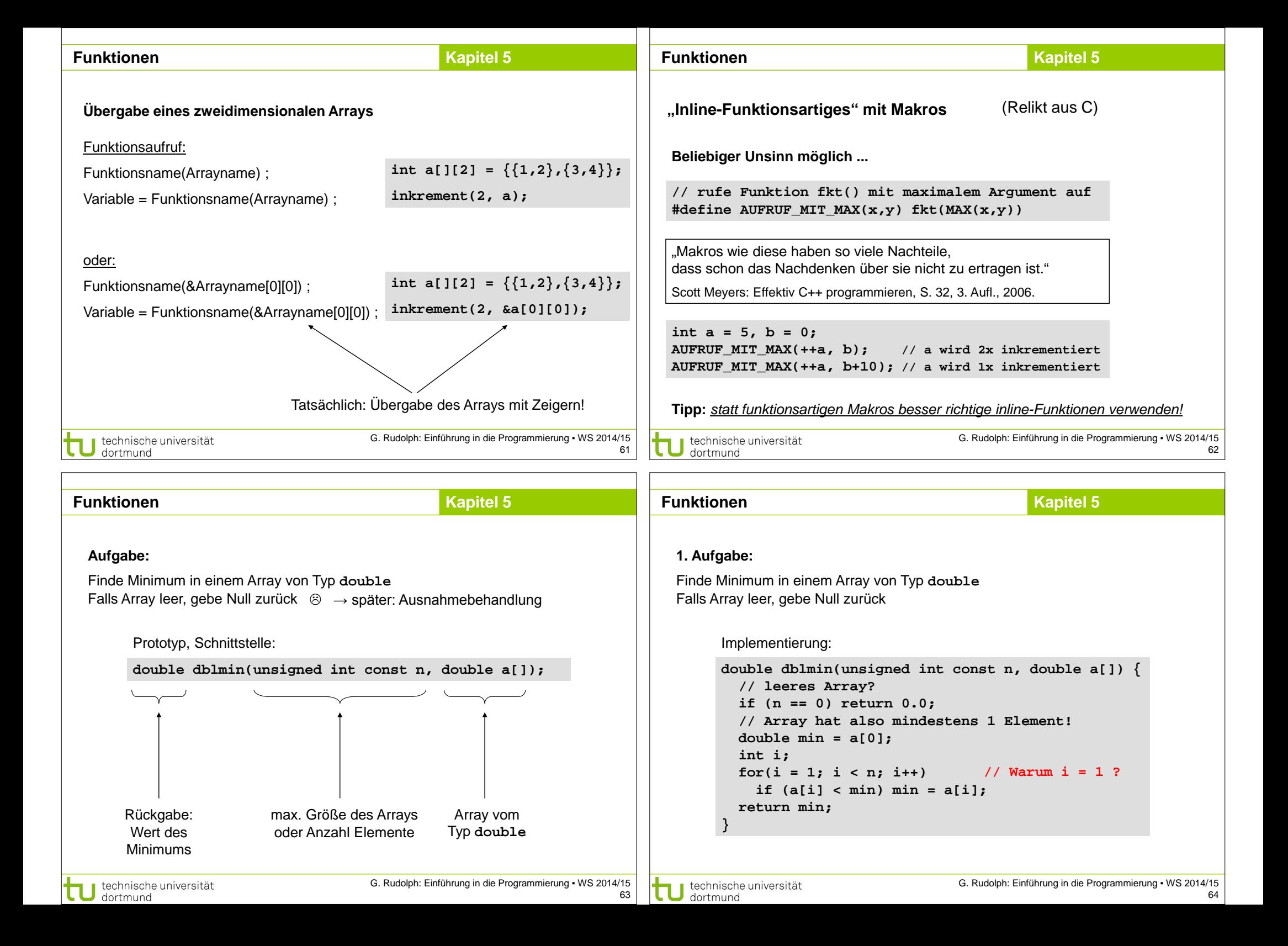

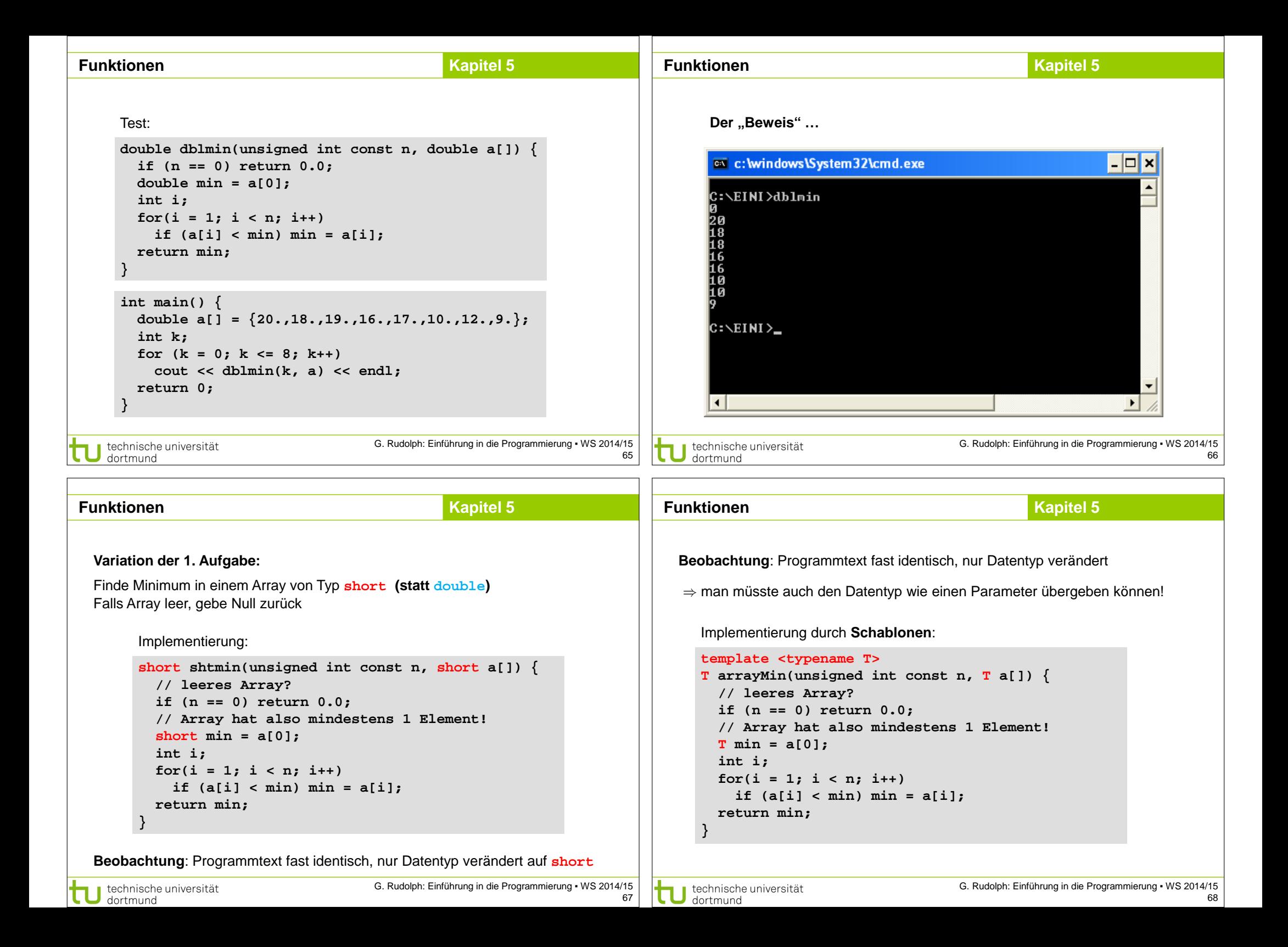

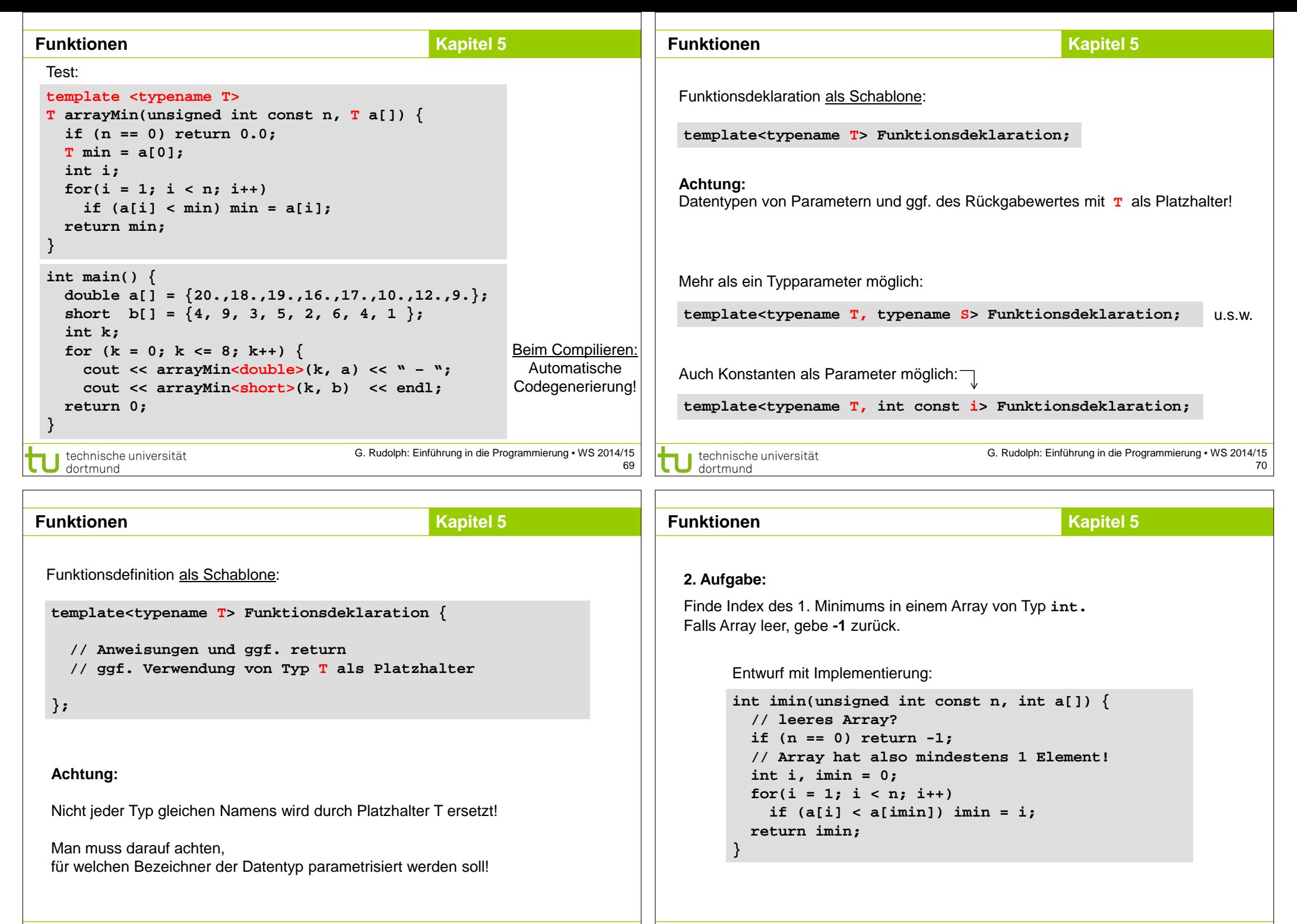

technische universität

dortmund

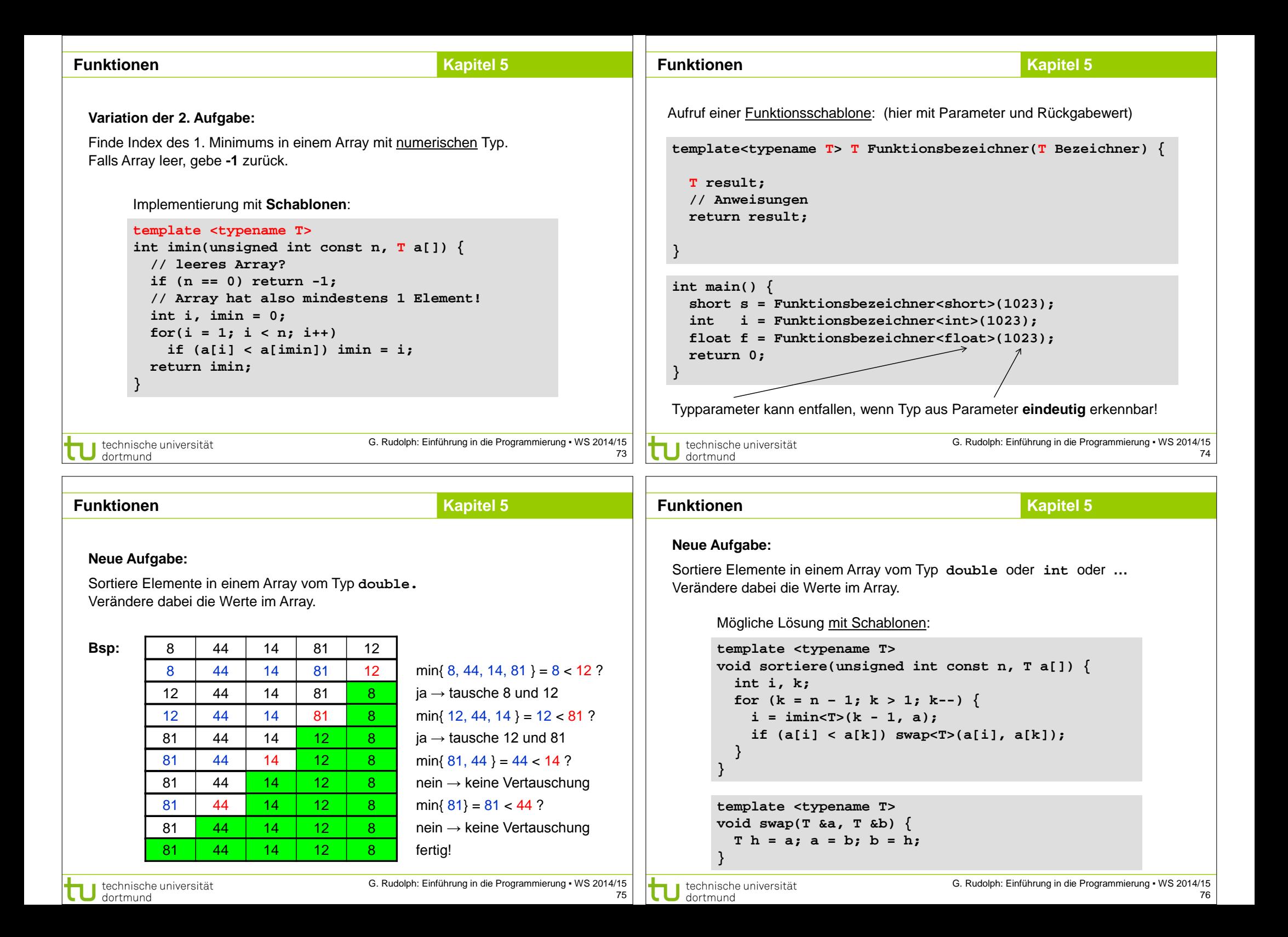

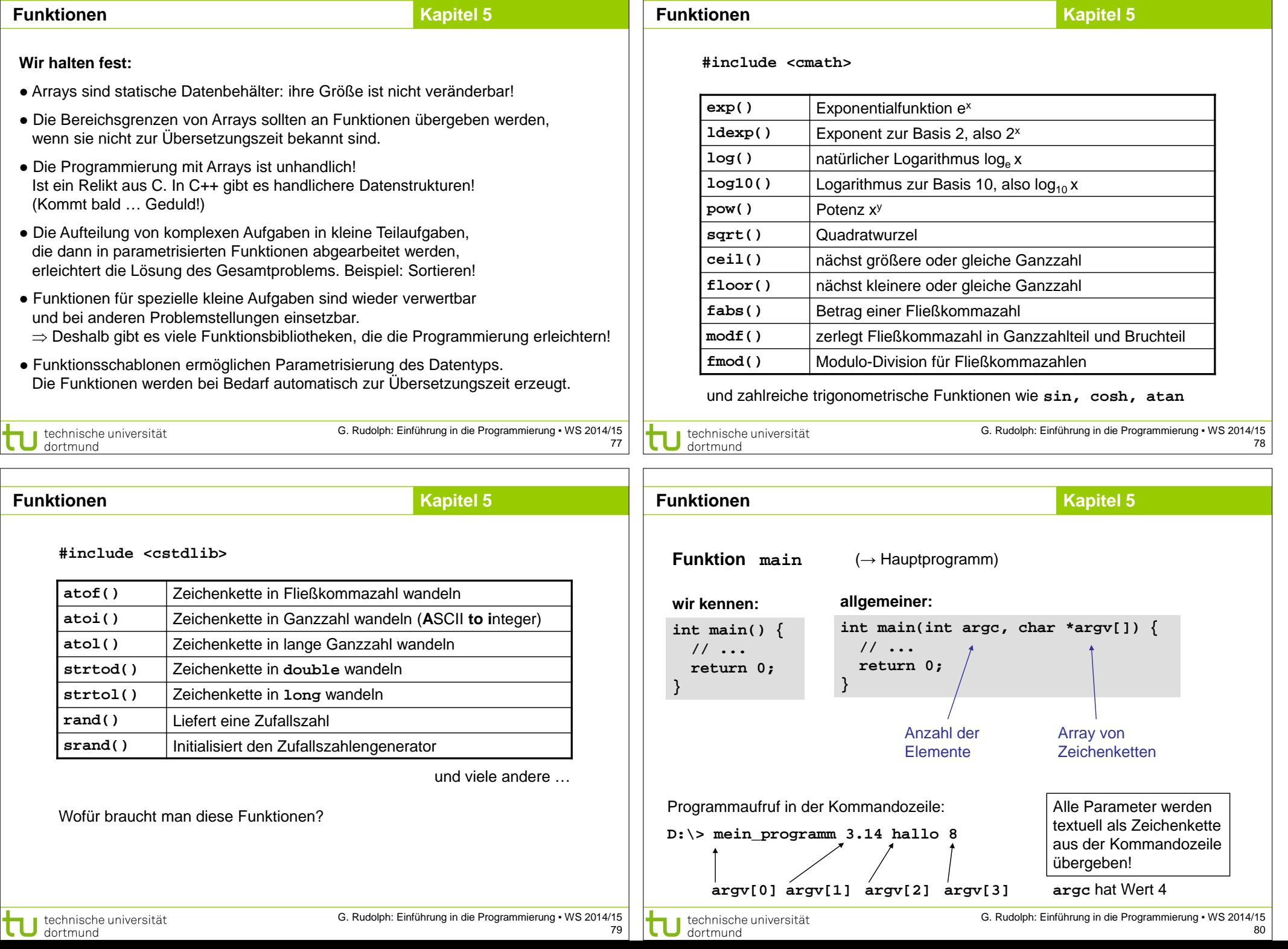

**Funktionen**

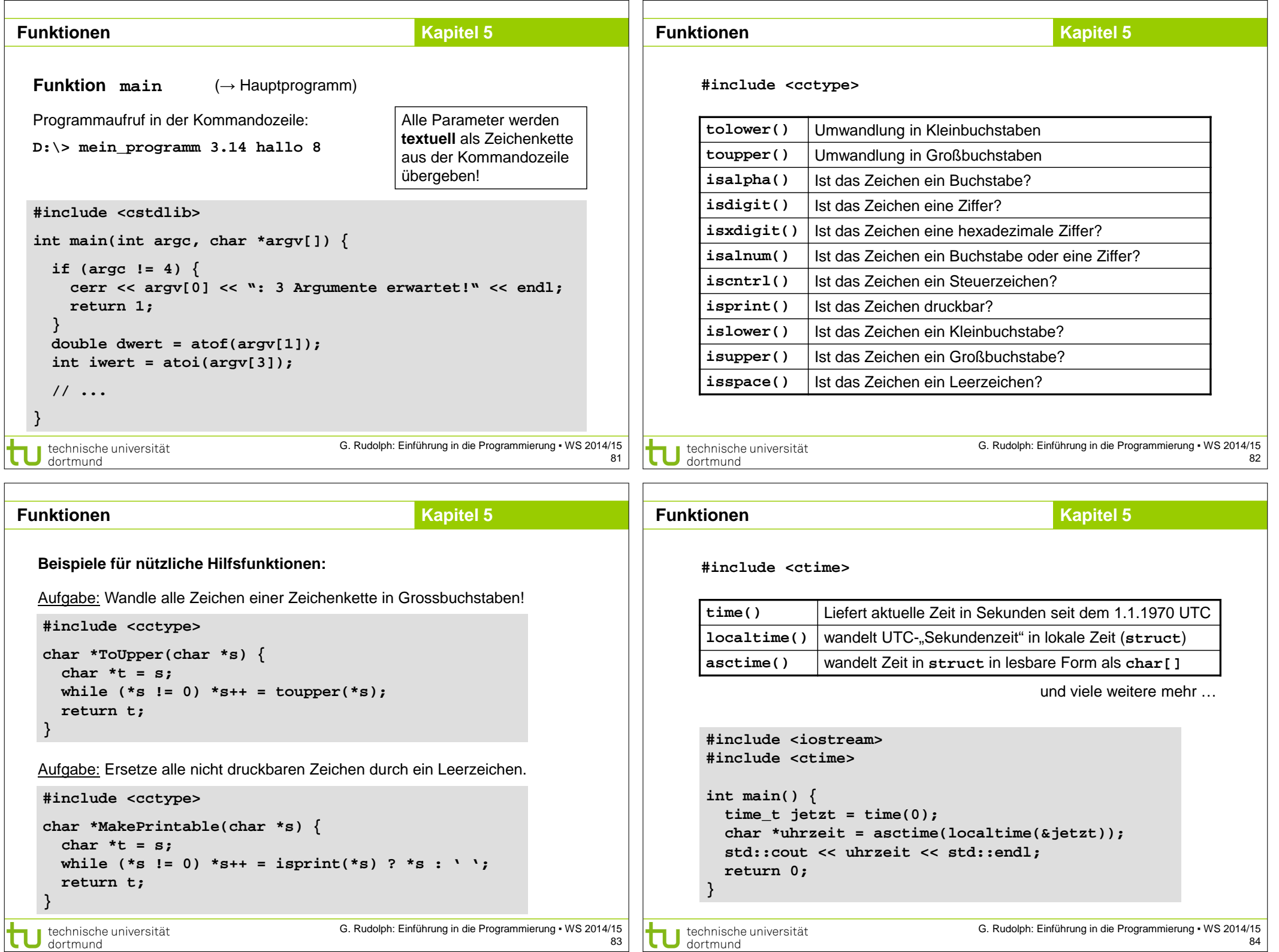

G. Rudolph: Einführung in die Programmierung ▪ WS 2014/15 84

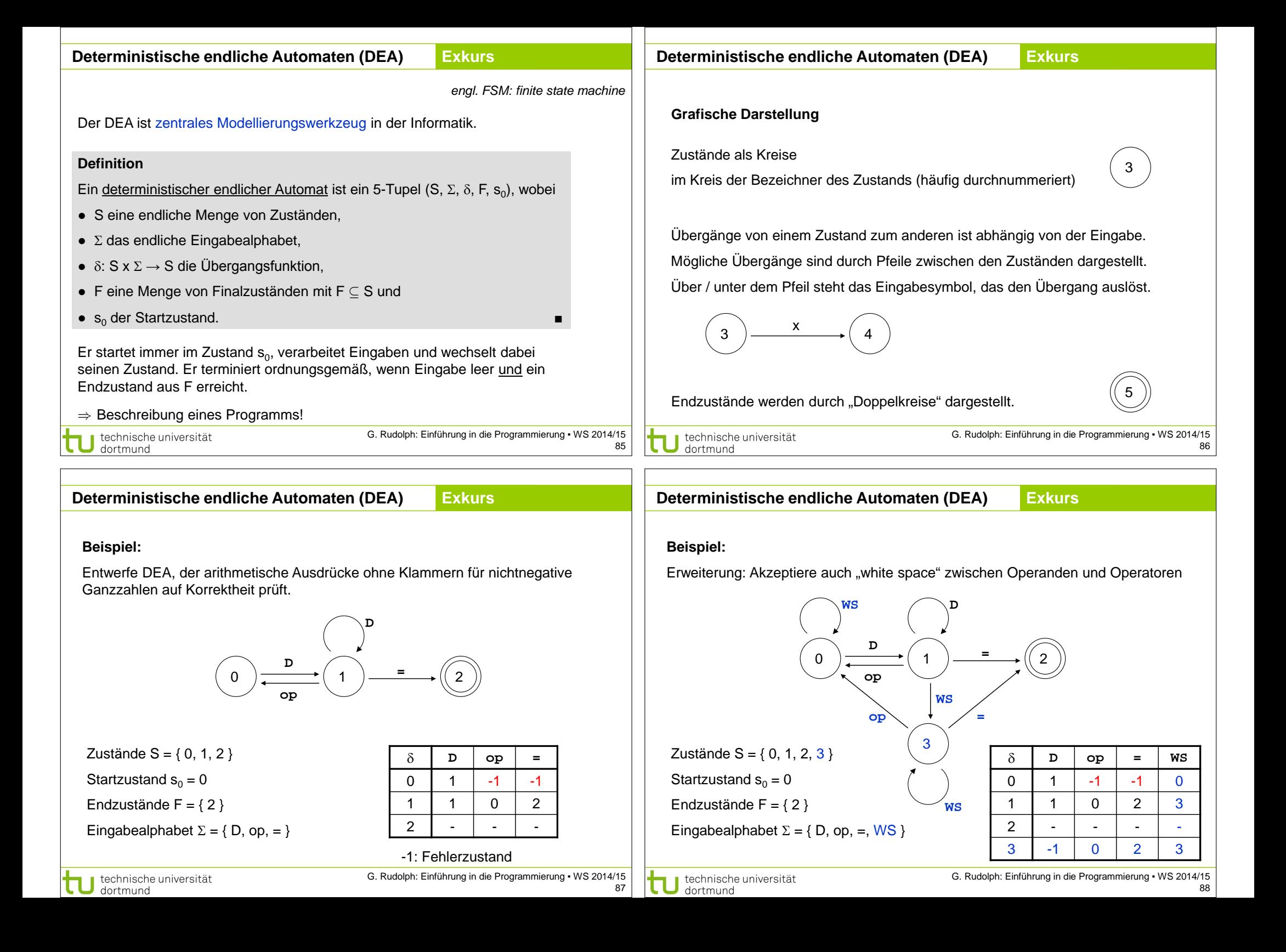

```
Wenn grafisches Modell aufgestellt, dann Umsetzung in ein Programm:
                                                  Eingabe:
                                                                                           - Zustände durchnummeriert: 0, 1, 2, 3
           WS
                           D
                                                  3+ 4 – 5=
                                                                                           - Eingabesymbole: z.B. als enum { D, OP, IS, WS } (IS für =)
                                                                                           - Übergangsfunktion als Tabelle / Array:
               D
                                                  Zustand 0, lese D \rightarrow=
       0 \rightarrow \rightarrow (2)Zustand 1, lese op \rightarrowop
                                                                                             int GetState[][4] = {
                                                  Zustand 0, lese WS \rightarrowWS 
                                                  Zustand 0, lese D \rightarrow { 1, -1, -1, 0 },
                                                                                                                                    Array enthält die gesamte 
               op \left\langle \begin{array}{c} \bullet \\ \bullet \end{array} \right\rangle =
                                                  Zustand 1, lese WS →
                                                                                                 { 1, 0, 2, 3 },
                                                                                                                                     Steuerung des Automaten!
                                                                                                { 2, 2, 2, 2 },
                                                  Zustand 3, lese op \rightarrow3
                                                  Zustand 0, lese WS \rightarrow { -1, 0, 2, 3 }
                                                  Zustand 0, lese D \rightarrow};
                                                  Zustand 1, lese = \rightarrowWS 
                                                  Zustand 2 (Endzustand)
                                                                                           - Eingabesymbole erkennen u.a. mit: isdigit(), isspace()
                                                                                             bool isbinop(char c) {
                                                                                               return c == '+' || c == '-' || c == '*' || c == '*/'}
                                            G. Rudolph: Einführung in die Programmierung ▪ WS 2014/15
                                                                                                                                      G. Rudolph: Einführung in die Programmierung ▪ WS 2014/15
  technische universität
                                                                                           technische universität
                                                                                  89
  \Box dortmund
                                                                                            dortmund
                                                                                                                                                                            90
Deterministische endliche Automaten (DEA) Exkurs Kapitel 5 Kapitel 5 Kapitel 5 Kapitel 5 Kapitel 5 Kapitel 5 Kapitel 5 Kapitel 5 Kapitel 5 Kapitel 5 Kapitel 5 Kapitel 5 Kapitel 5 Kapitel 5 
                                                        Exkurs
                                                                                         Funktionen(in dieser Form: Relikt aus C)
                                                                                          Statische Funktionen
  enum TokenT { D, OP, IS, WS, ERR };
                                                                                          sind Funktionen, die nur für Funktionen in derselben Datei sichtbar (aufrufbar) sind!
  bool Akzeptor(char const* input) {
                                                                                           Funktionsdeklaration:
     int state = 0;
                                                                                           static Datentyp Funktionsname(Datentyp Bezeichner);
     while (*input != '\0' && state != -1) {
       char s = *input++;#include <iostream>
                                                                                                                                 void funktion1();
                                                                                                                                                               Fehler!
        TokenT token = ERR;
                                                                                                                                                               funktion1
                                                                                          using namespace std;
                                                                                                                                 void funktion2();
        if (isdigit(s)) token = D;
                                                                                                                                                               nicht 
        if (isbinop(s)) token = OP;
                                                                                          static void funktion1() {
                                                                                                                                                               sichtbar!
                                                                                                                                 int main() {
       if (s == '='') token = IS;
                                                                                              cout << "F1" << endl;
        if (isspace(s)) token = WS;
                                                                                          }
                                                                                                                                   funktion1();
wenn entfernt, 
        state = (token == ERR) ? -1 : GetState[state][token];
                                                                                                                                     funktion2();
                                                                                                                                                            dann gelingt 
                                                                                          void funktion2() {
                                                                                                                                                            Compilierung:
     }
                                                                                              funktion1();
                                                                                                                                     return 0;
                                                                                              cout << "F2" << endl;
                                                                                                                                 }
                                                                                                                                                            q++*.cpp –o test
     return (state == 2);
                                                                                           } 
  }
                                                                                          Datei Funktionen.cpp Datei Haupt.cpp
                                            G. Rudolph: Einführung in die Programmierung ▪ WS 2014/15
                                                                                                                                      G. Rudolph: Einführung in die Programmierung ▪ WS 2014/15
  technische universität
                                                                                            technische universität
                                                                                  91
                                                                                                                                                                            92
   dortmund
                                                                                             dortmund
```
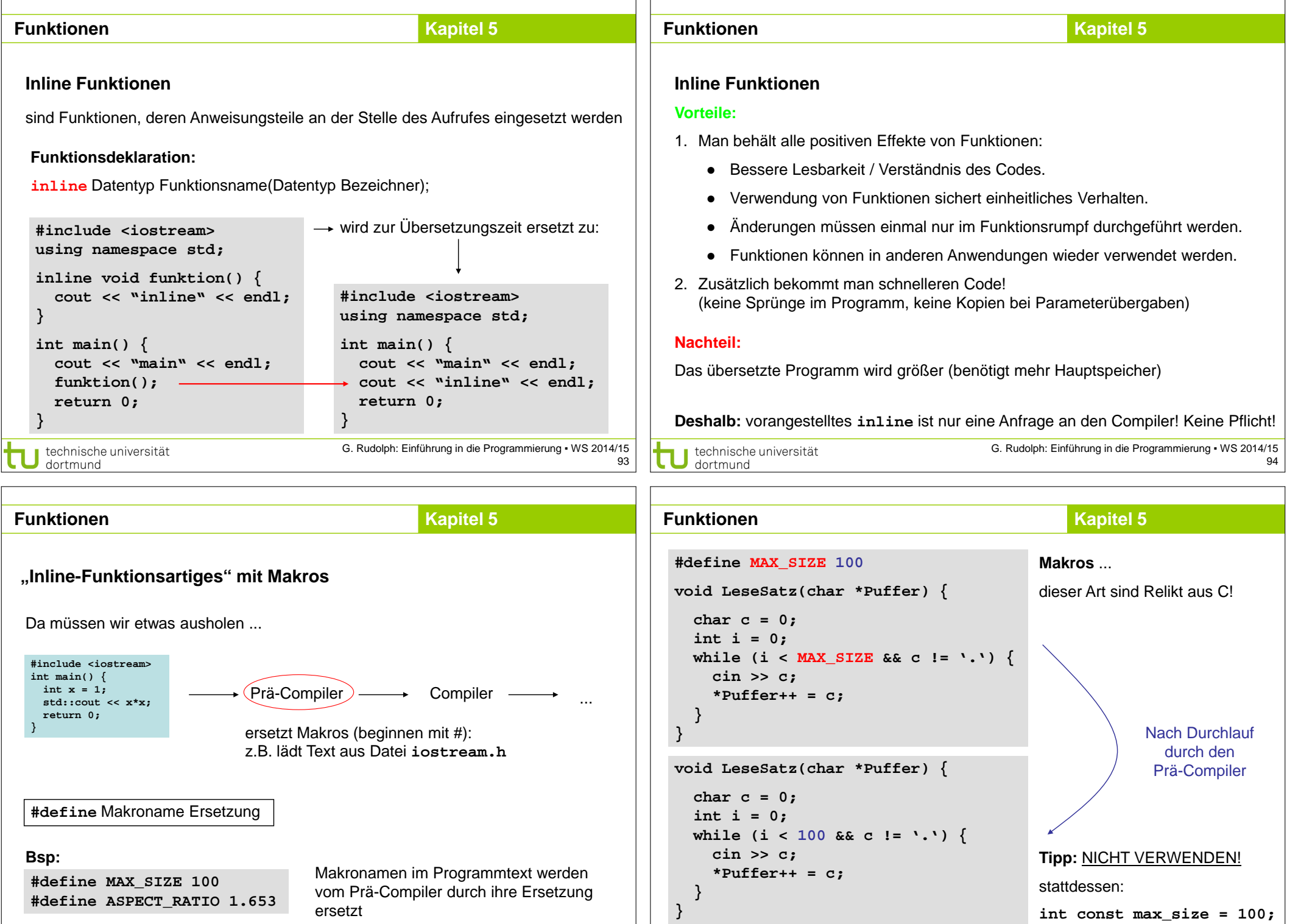

technische universität

G. Rudolph: Einführung in die Programmierung ▪ WS 2014/15 96

G. Rudolph: Einführung in die Programmierung ▪ WS 2014/15 95

technische universität

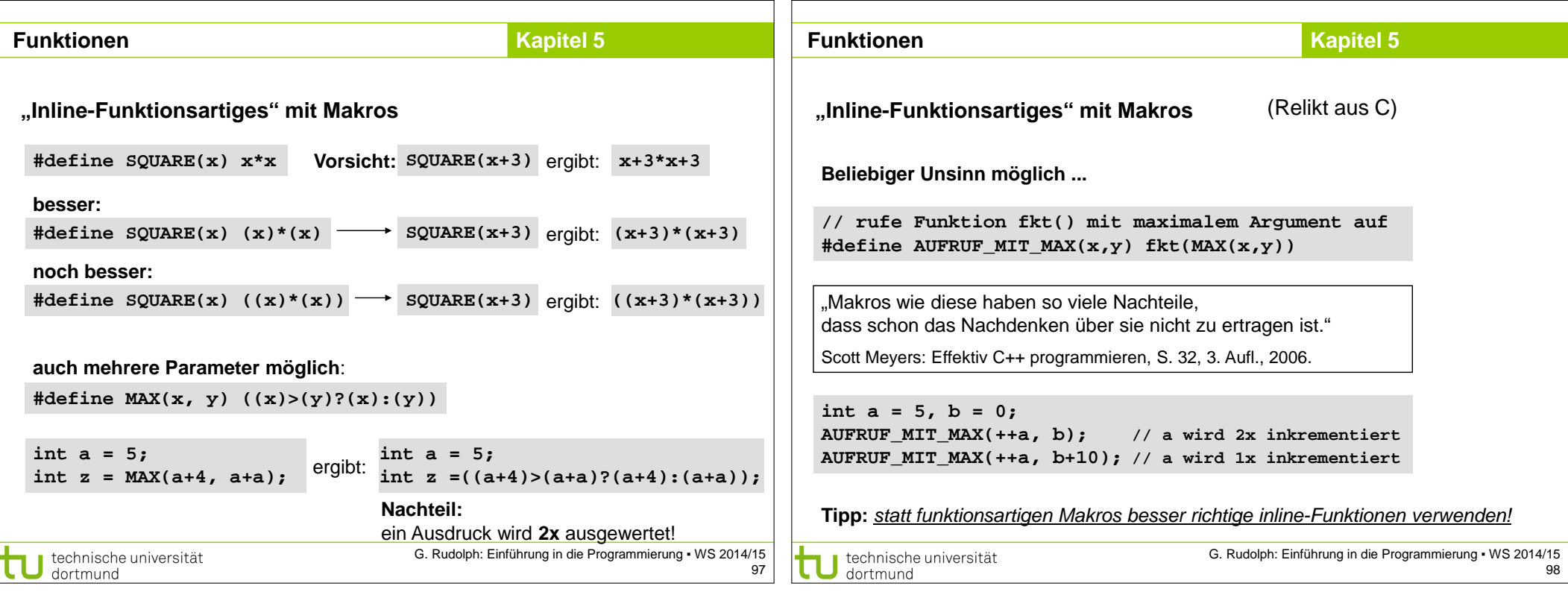